# The Translation of Functional Programming Languages

# **11 The language PuF**

We only regard a mini-language PuF ("Pure Functions").

We do not treat, as yet:

- Side effects;
- Data structures.

A Program is an expression *e* of the form:

$$
e ::= b | x | (\square_1 e) | (e_1 \square_2 e_2)
$$
  
\n
$$
| (if e_0 then e_1 else e_2)
$$
  
\n
$$
| (e' e_0 ... e_{k-1})
$$
  
\n
$$
| (fn x_0, ..., x_{k-1} \Rightarrow e)
$$
  
\n
$$
| (let x_1 = e_1; ...; x_n = e_n in e_0)
$$
  
\n
$$
| (let rec x_1 = e_1; ...; x_n = e_n in e_0)
$$

An expression is therefore

- a basic value, a variable, the application of an operator, or
- a function-application, a function-abstraction, or
- a **let**-expression, i.e. an expression with locally defined variables, or
- a **letrec**-expression, i.e. an expression with simultaneously defined local variables.

For simplicity, we only allow int and bool as basic types.

#### Example:

The following well-known function computes the factorial of a natural number:

**letrec** fac = **fn**  $x \Rightarrow$  **if**  $x \le 1$  **then** 1 **else**  $x \cdot$  fac  $(x - 1)$ **in** fac 7

As usual, we only use the minimal amount of parentheses.

There are two Semantics:

- **CBV:** Arguments are evaluated before they are passed to the function (as in SML);
- **CBN:** Arguments are passed unevaluated; they are only evaluated when their value is needed (as in Haskell).

# **12 Architecture of the MaMa:**

We know already the following components:

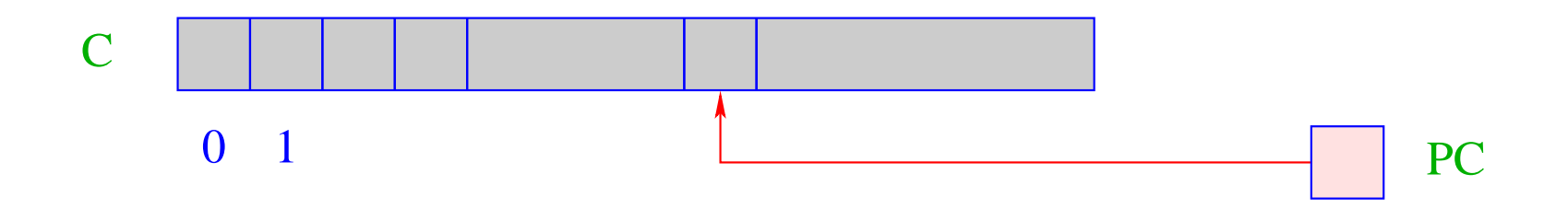

- C = Code-store contains the MaMa-program; each cell contains one instruction;
- PC = Program Counter points to the instruction to be executed next;

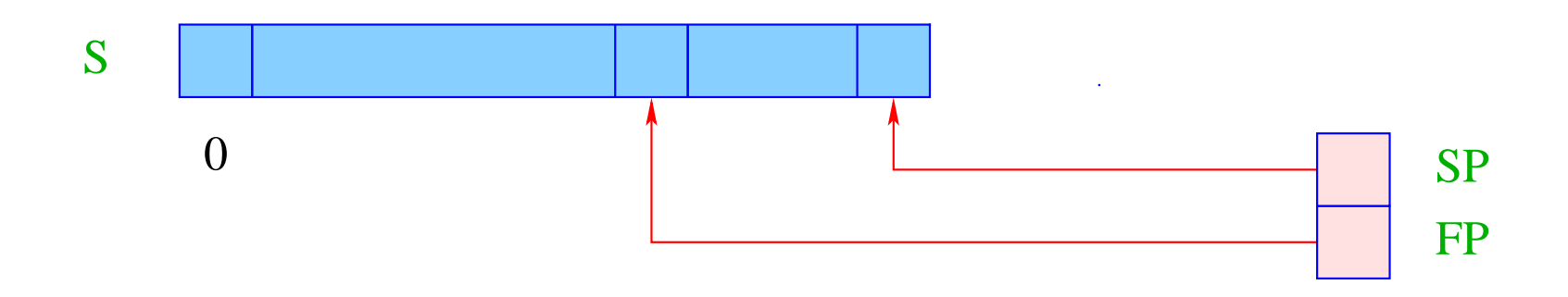

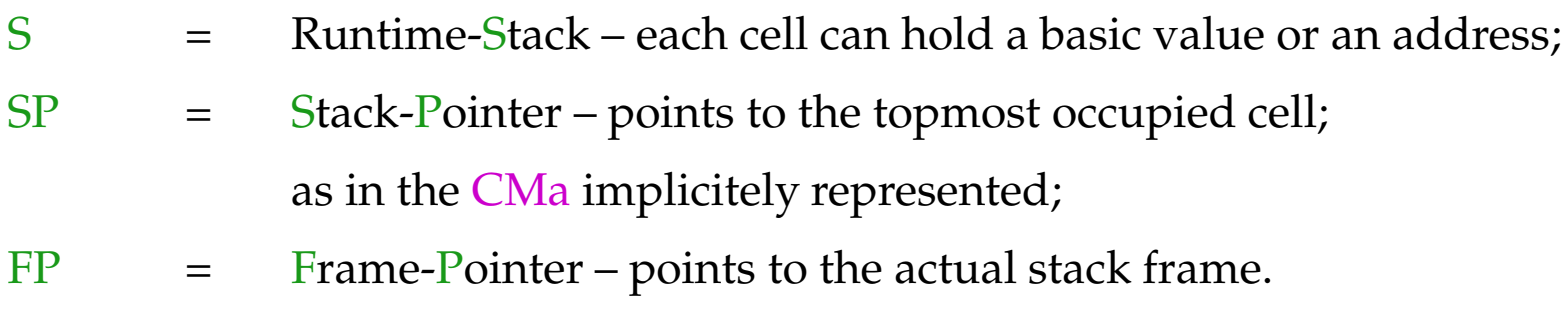

We also need a heap H:

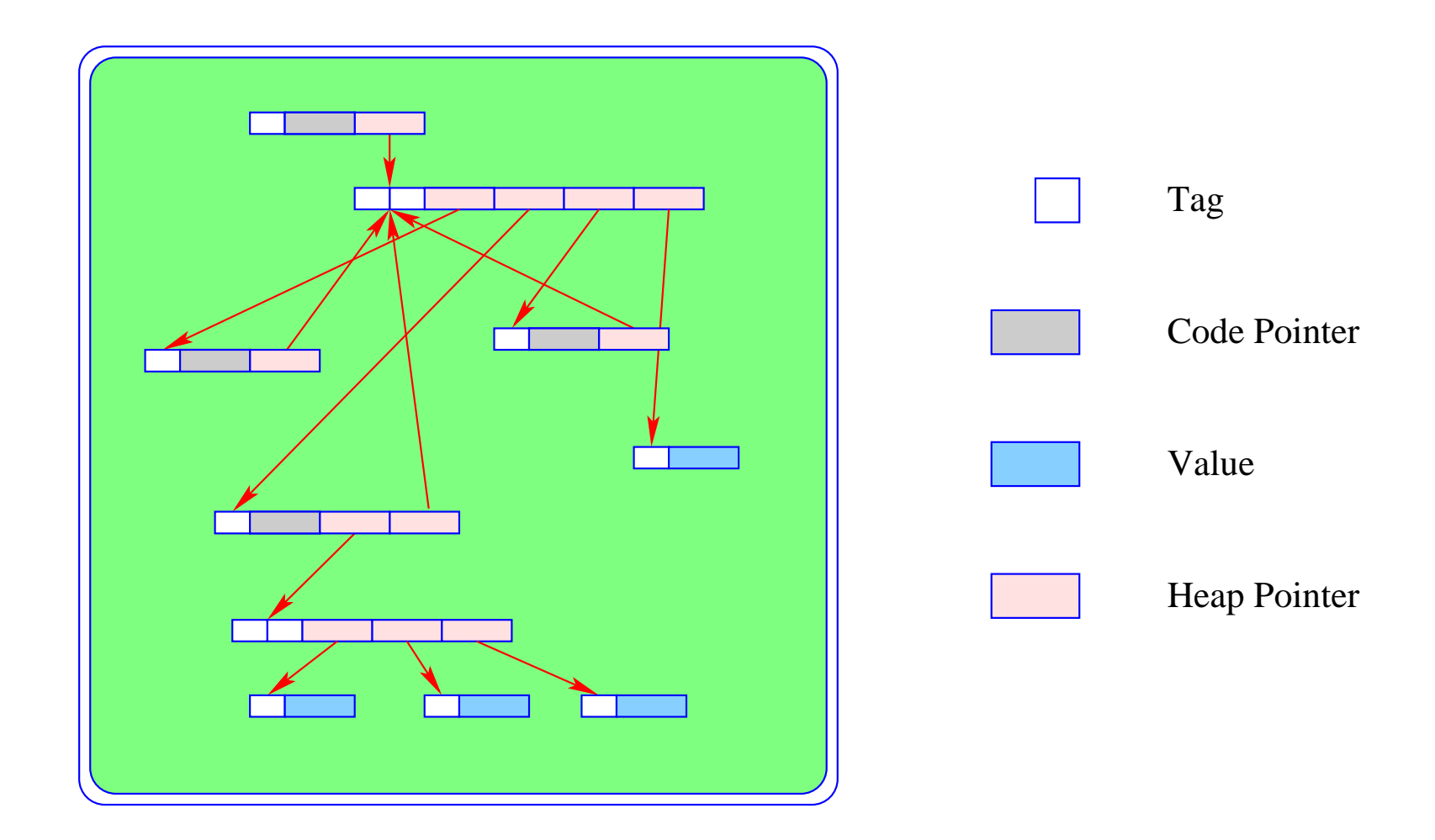

... it can be thought of as an abstract data type, being capable of holding data objects of the following form:

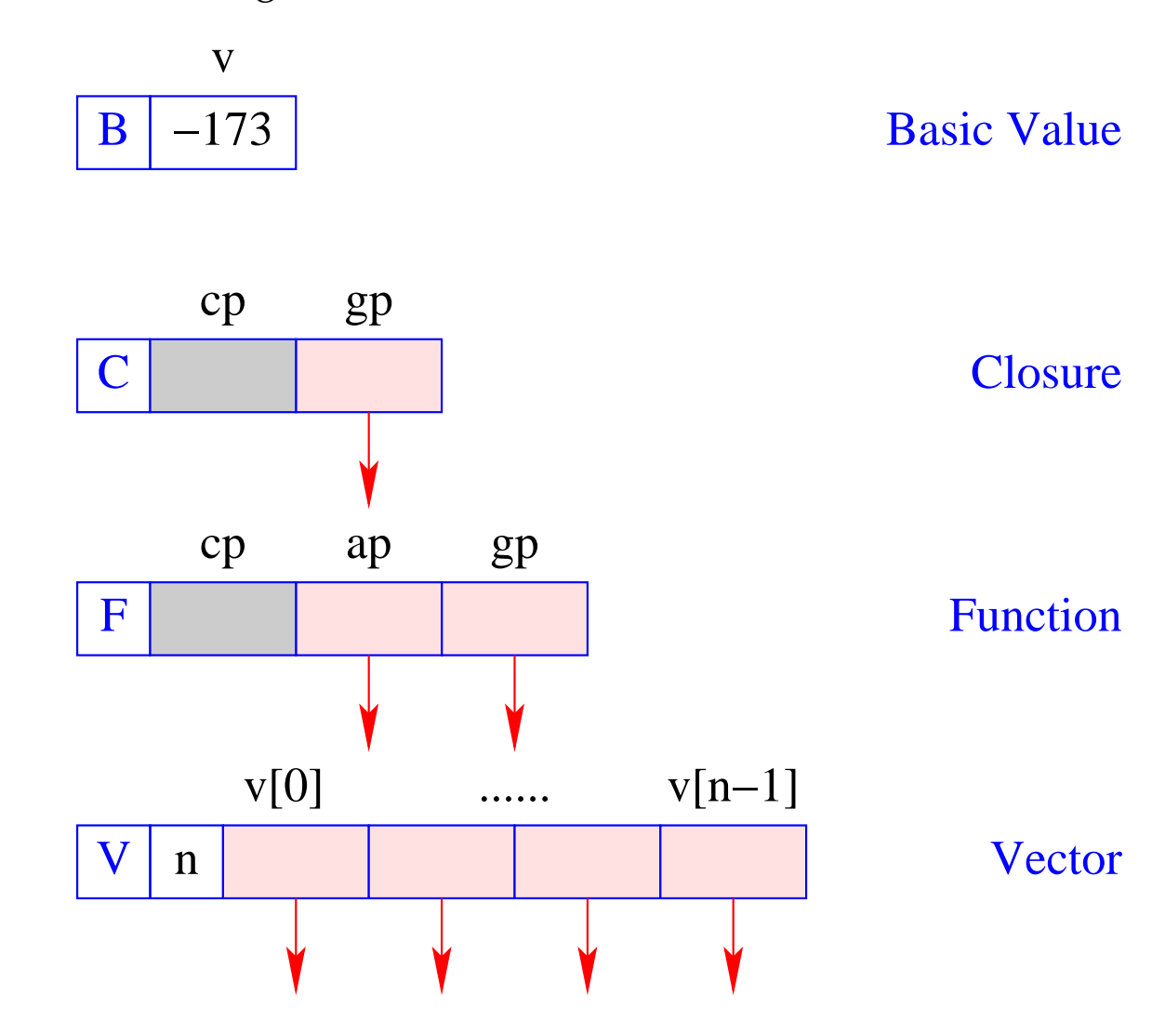

The instruction new (*tag*, *args*) creates a corresponding object (B, C, F, V) in H and returns a reference to it.

We distinguish three different kinds of code for an expression *e*:

- $\operatorname{code}_V e$  (generates code that) computes the Value of  $e$ , stores it in the heap and returns a reference to it on top of the stack (the normal case);
- $code_B e$  computes the value of  $e$ , and returns it on the top of the stack (only for Basic types);
- code<sub>C</sub> *e* does not evaluate *e*, but stores a Closure of *e* in the heap and returns a reference to the closure on top of the stack.

We start with the code schemata for the first two kinds:

# **13 Simple expressions**

Expressions consisting only of constants, operator applications, and conditionals are translated like expressions in imperative languages:

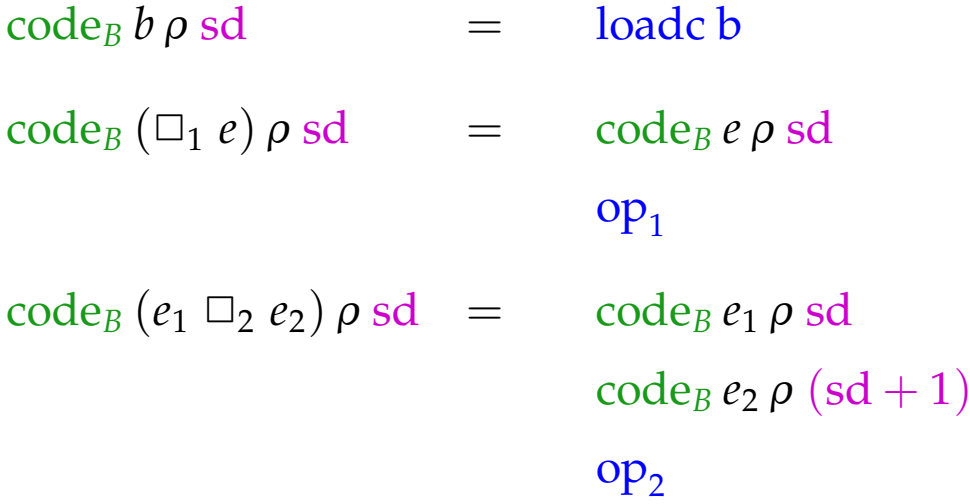

# code<sub>B</sub> (if  $e_0$  then  $e_1$  else  $e_2$ )  $\rho$  sd = code<sub>B</sub>  $e_0$   $\rho$  sd jumpz A code*<sup>B</sup> e*<sup>1</sup> <sup>ρ</sup> sd jump B A: code*<sup>B</sup> e*<sup>2</sup> <sup>ρ</sup> sd B: ...

## Note:

 $\rho$  denotes the actual address environment, in which the expression is translated. Address environments have the form:

$$
\rho: Vars \to \{L, G\} \times \mathbb{Z}
$$

- The extra argument sd, the stack difference, *simulates* the movement of the SP when instruction execution modifies the stack. It is needed later to address variables.
- The instructions  $op_1$  and  $op_2$  implement the operators  $\Box_1$  and  $\Box_2$ , in the same way as the the operators neg and add implement negation resp. addition in the CMa.
- For all other expressions, we first compute the value in the heap and then dereference the returned pointer:

 $\c{code}_B e \rho \, \mathsf{sd} = \c{code}_V e \rho \, \mathsf{sd}$ getbasic

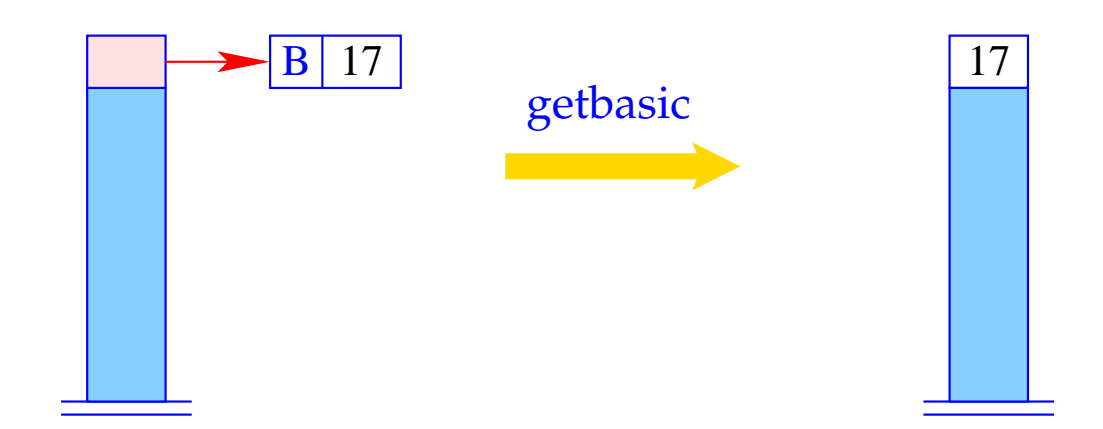

if  $(H[S[SP]] := (B,$ else  $S[SP] = H[S[SP]].v;$ Error "not basic!";

For  $\operatorname{code}_V$  and simple expressions, we define analogously:

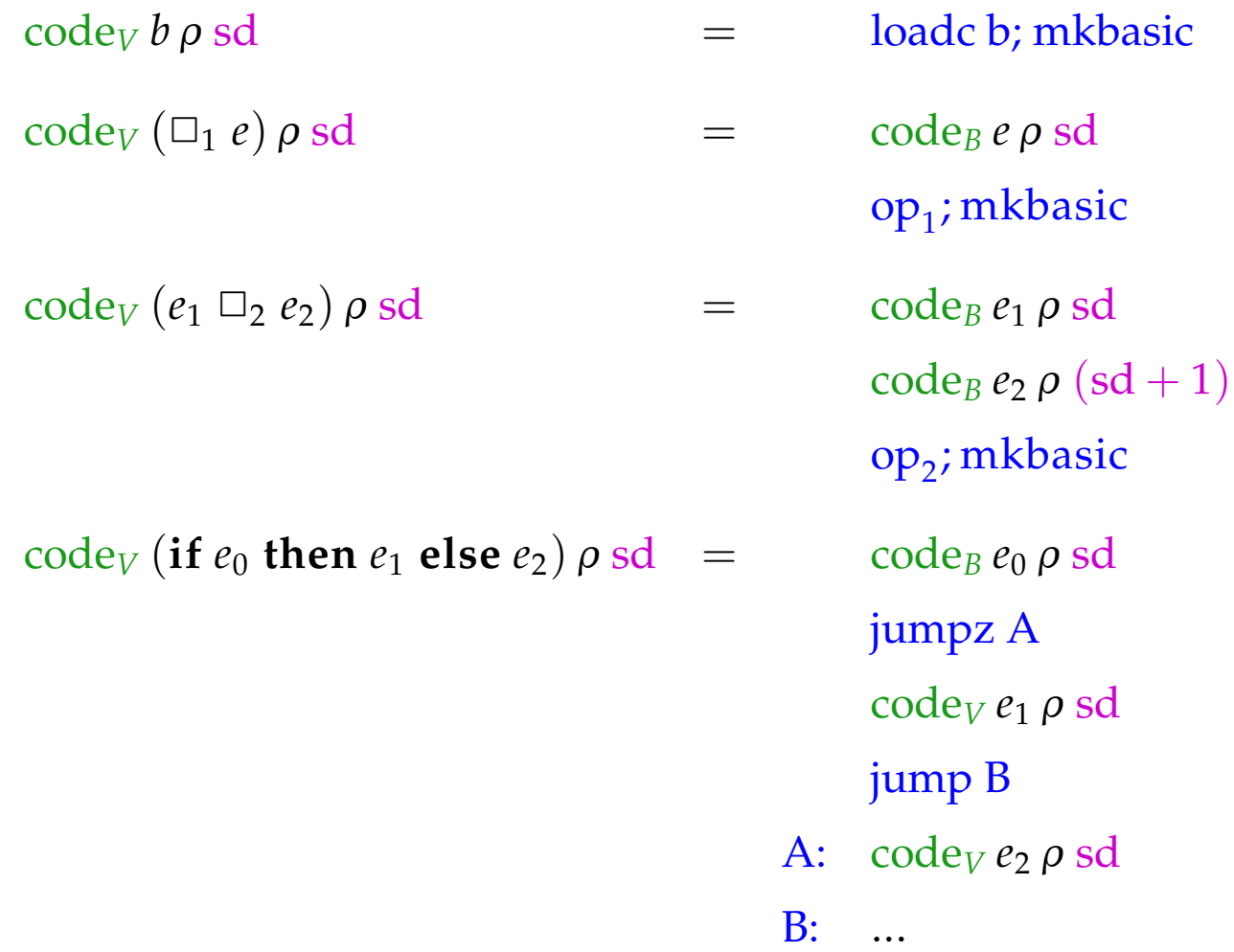

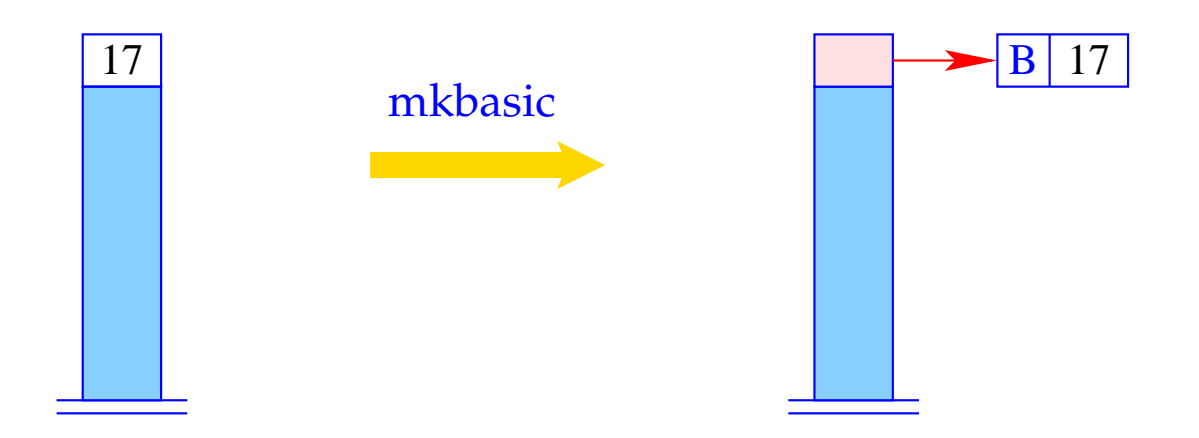

 $S[SP] = new (B, S[SP])$ ;

# **14 Accessing Variables**

We must distinguish between local and global variables.

Example: Regard the function  $f$  :

let 
$$
c = 5
$$

\n $f = \text{fn } a \implies \text{let } b = a * a$ 

\nin  $b + c$ 

\nin  $f c$ 

The function *f* uses the global variable *c* and the local variables *a* (as formal parameter) and *b* (introduced by the inner **let**).

The binding of a global variable is determined, when the function is constructed (static scoping!), and later only looked up.

#### Accessing Global Variables

- The bindings of global variables of an expression or a function are kept in a vector in the heap (Global Vector).
- They are addressed consecutively starting with 0.
- When an F-object or a C-object are constructed, the Global Vector for the function or the expression is determined and a reference to it is stored in the gp-component of the object.
- During the evaluation of an expression, the (new) register GP (Global Pointer) points to the actual Global Vector.
- In constrast, local variables should be administered on the stack ...

General form of the address environment:

 $\rho: Vars \to \{L, G\} \times \mathbb{Z}$ 

#### Accessing Local Variables

Local variables are administered on the stack, in stack frames.

Let  $e \equiv e' e_0 \ldots e_{m-1}$  be the application of a function  $e'$  to arguments *e*0, . . . , *em*−1.

## Warning:

The arity of  $e'$  does not need to be  $m$  :-)

- PuF functions have curried types,  $f: t_1 \rightarrow t_2 \rightarrow \ldots \rightarrow t_n \rightarrow t$
- *f* may therefore receive less than *n* arguments (under supply);
- *f* may also receive more than *n* arguments, if *t* is a functional type (over supply).

Possible stack organisations:

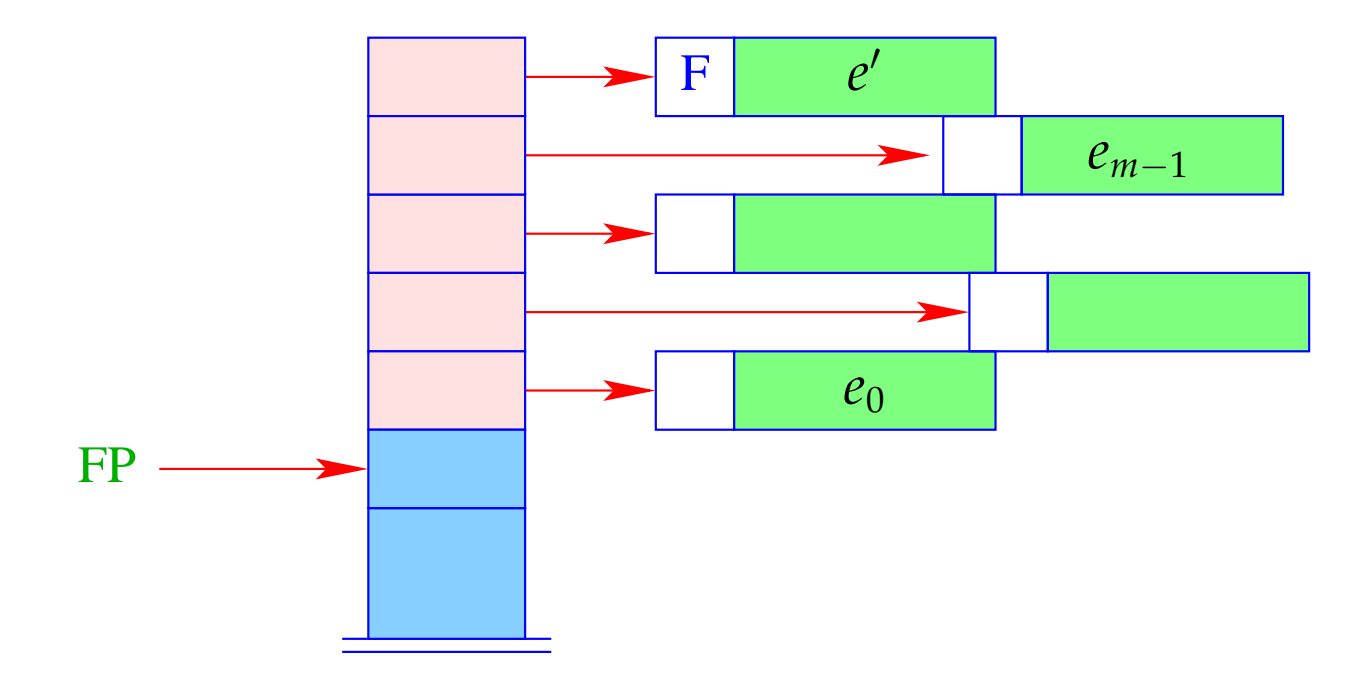

- + Addressing of the arguments can be done relative to FP
- − The local variables of *e*' cannot be addressed relative to FP.
- − If *e'* is an *n*-ary function with *n* < *m*, i.e., we have an over-supplied function application, the remaining  $m - n$  arguments will have to be shifted.

− If *e'* evaluates to a function, which has already been partially applied to the parameters  $a_0$ , . . . ,  $a_{k-1}$ , these have to be sneaked in underneath  $e_0$ :

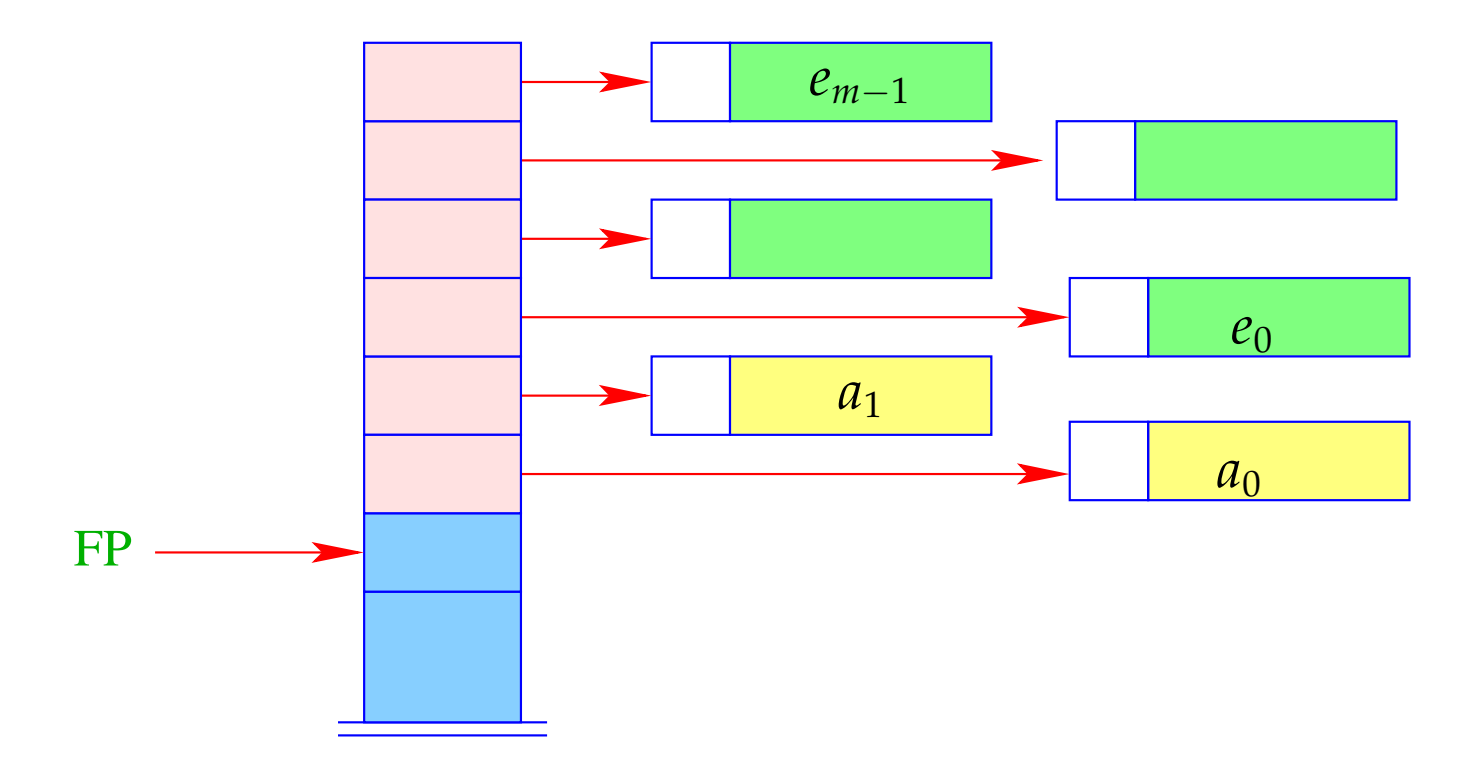

#### Alternative:

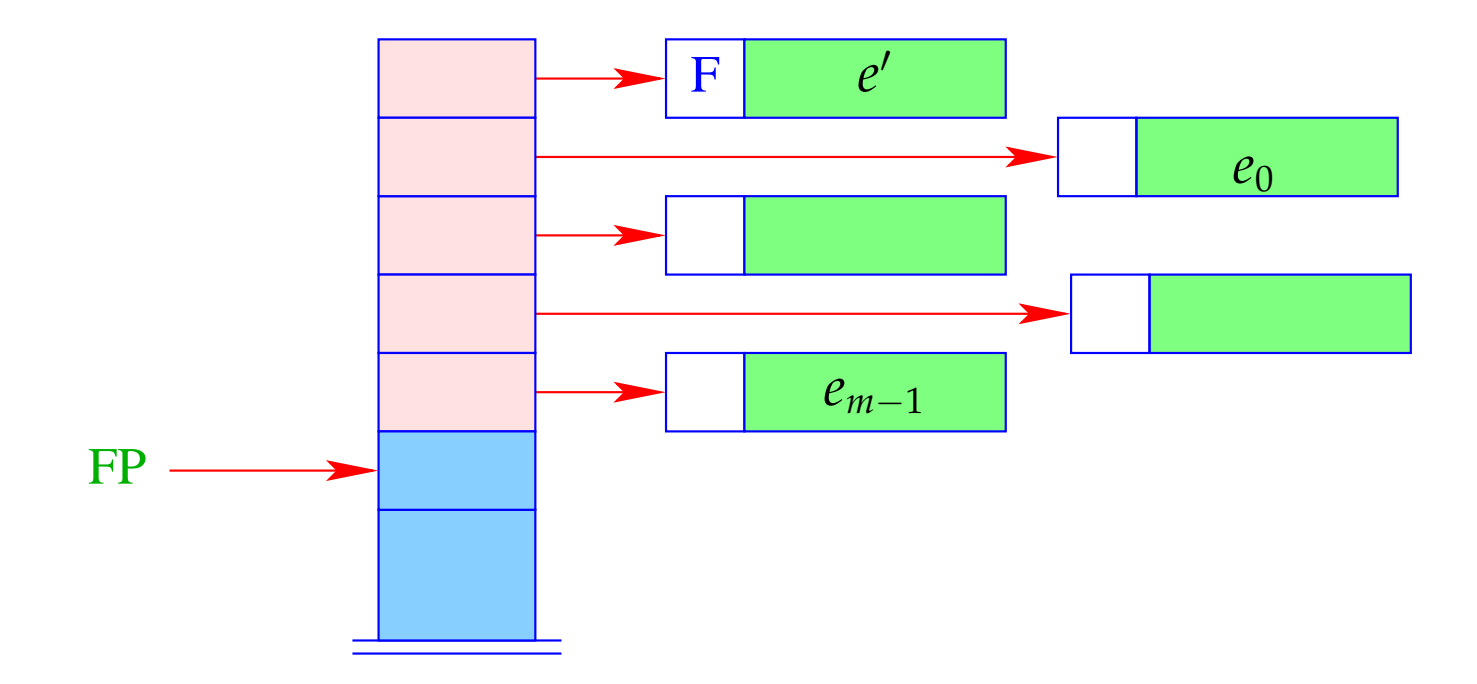

+ The further arguments *a*<sub>0</sub>, . . . , *a*<sub>*k*−1</sub> and the local variables can be allocated above the arguments.

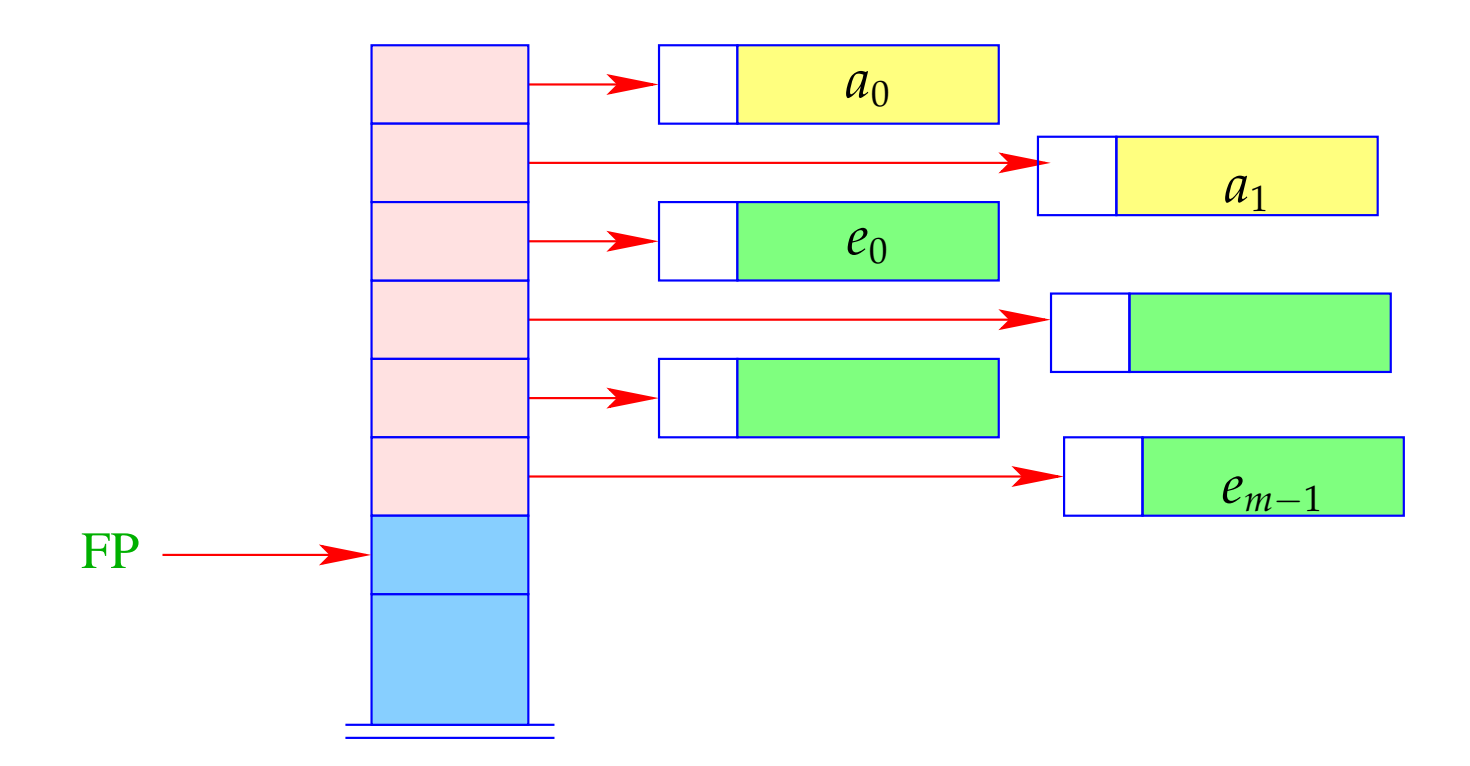

− Addressing of arguments and local variables relative to FP is no more possible. (Remember: *m* is unknown when the function definition is translated.)

#### Way out:

- We address both, arguments and local variables, relative to the stack pointer SP !!!
- However, the stack pointer changes during program execution...

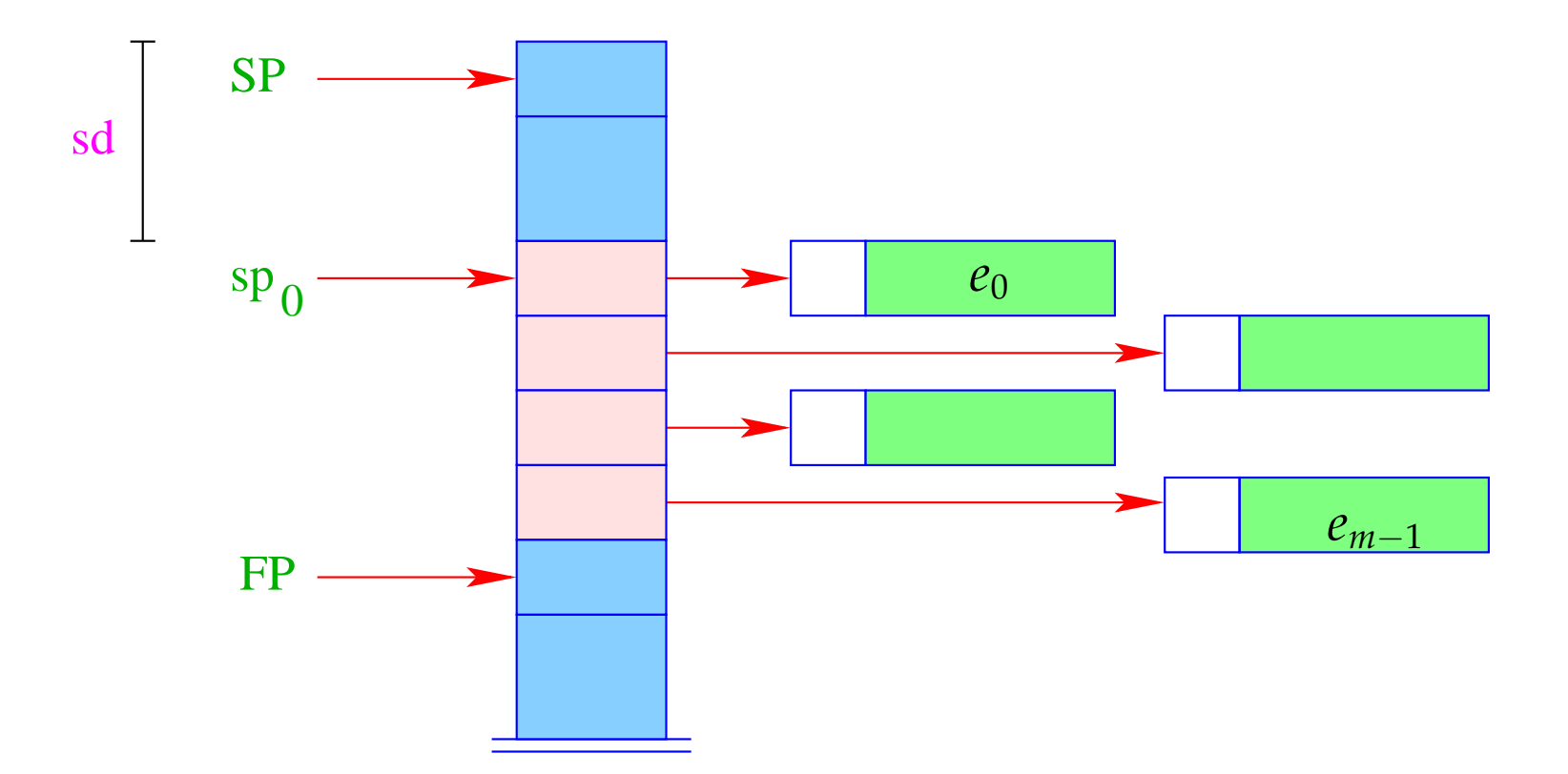

- The differerence between the current value of SP and its value  ${\rm sp}_0$  at the entry of the function body is called the stack distance, sd.
- Fortunately, this stack distance can be determined at compile time for each program point, by simulating the movement of the SP.
- The formal parameters  $x_0$ ,  $x_1$ ,  $x_2$ , . . . successively receive the non-positive relative addresses  $0, -1, -2, \ldots$ , i.e.,  $\rho x_i = (L, -i)$ .
- The absolute address of the *i*-th formal parameter consequently is

$$
sp_0 - i = (SP - sd) - i
$$

• The local **let**-variables *y*1, *y*2, *y*3, . . . will be successively pushed onto the stack:

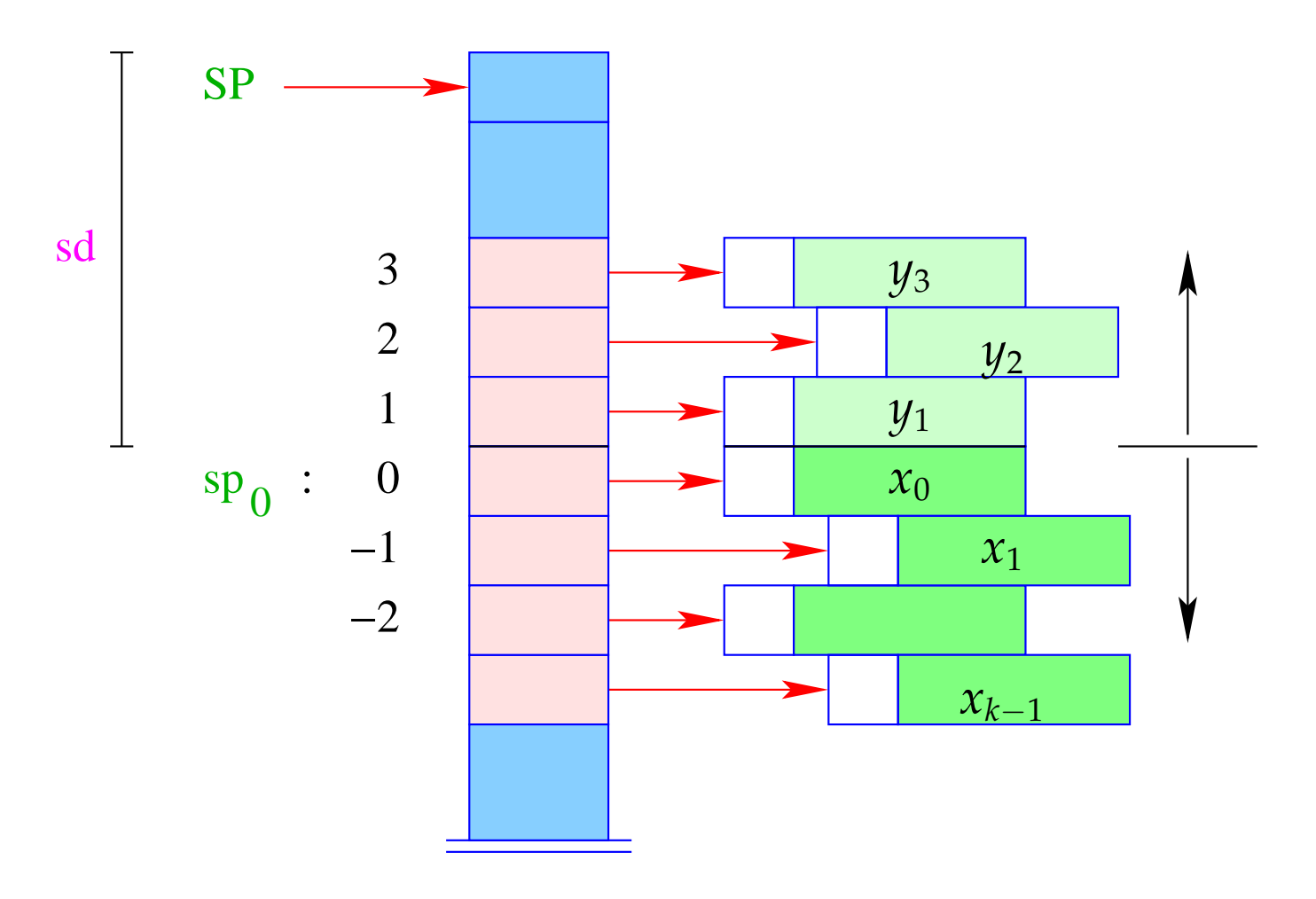

- The *y<sub>i</sub>* have positive relative addresses 1, 2, 3, ..., that is:  $\rho y_i = (L, i)$ .
- The absolute address of  $y_i$  is then  $sp_0 + i = (SP sd) + i$

With CBN, we generate for the access to a variable:

```
code<sub>V</sub> x \rho s d = getvar x \rho s deval
```
The instruction eval checks, whether the value has already been computed or whether its evaluation has to yet to be done  $(\implies$  will be treated later :-) With CBV, we can just delete eval from the above code schema. The (compile-time) macro getvar is defined by:

```
getvar x \rho sd = let (t, i) = \rho x incase t of
                          L \Rightarrow pushloc (sd – i)
                          G \Rightarrow pushglob i
                        end
```
The access to local variables:

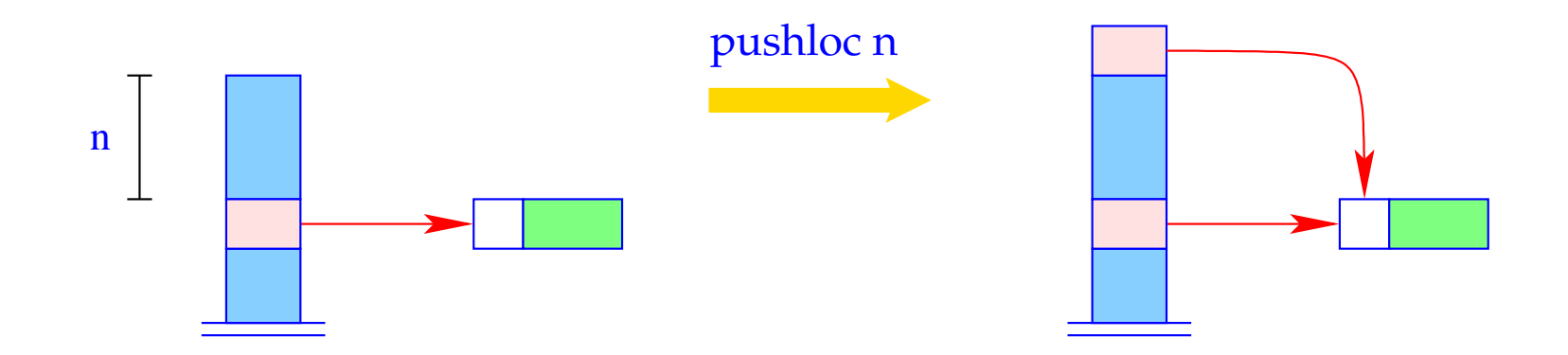

 $S[SP+1] = S[SP-n]; SP++;$ 

#### Correctness argument:

Let sp and sd be the values of the stack pointer resp. stack distance before the execution of the instruction. The value of the local variable with address *i* is loaded from *S*[*a*] with

$$
a = sp - (sd - i) = (sp - sd) + i = sp_0 + i
$$

... exactly as it should be :-)

The access to global variables is much simpler:

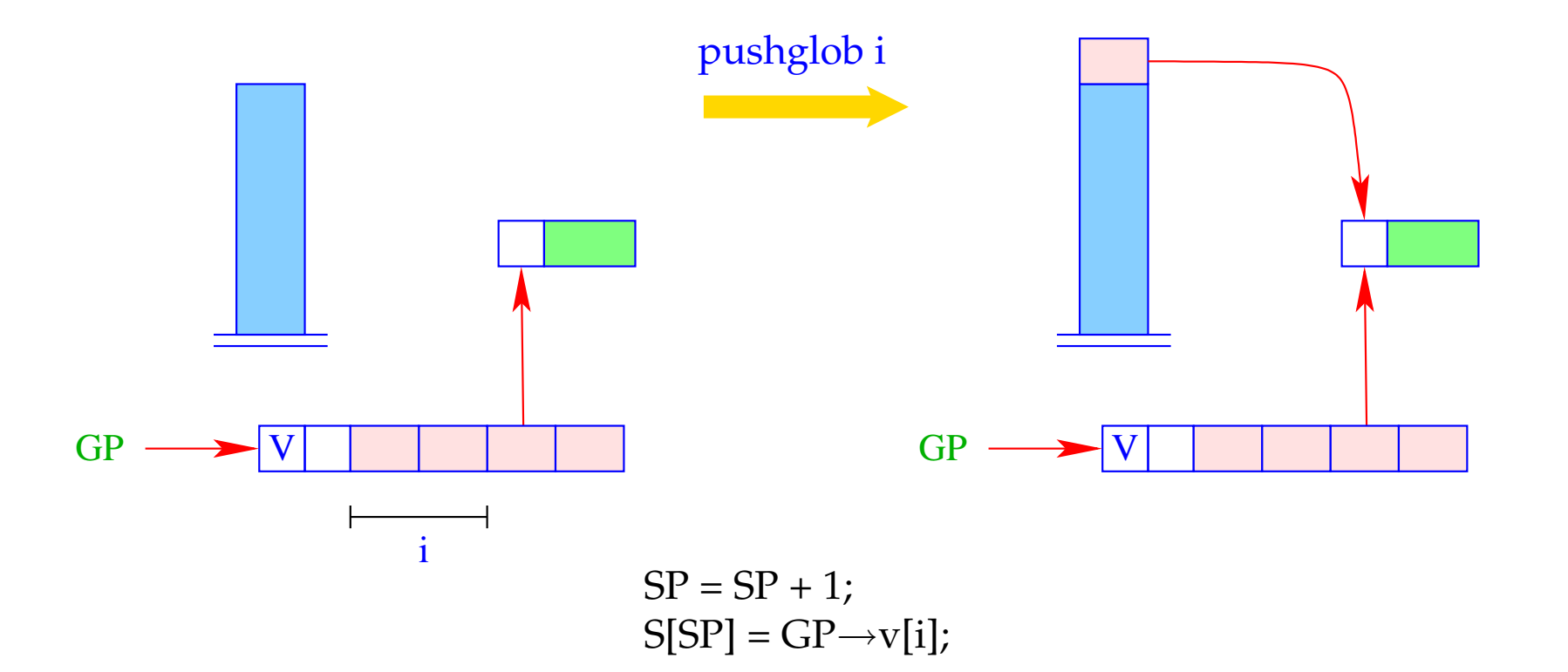

#### Example:

Regard  $e \equiv (b + c)$  for  $\rho = \{b \mapsto (L, 1), c \mapsto (G, 0)\}$  and  $sd = 1$ . With CBN, we obtain:

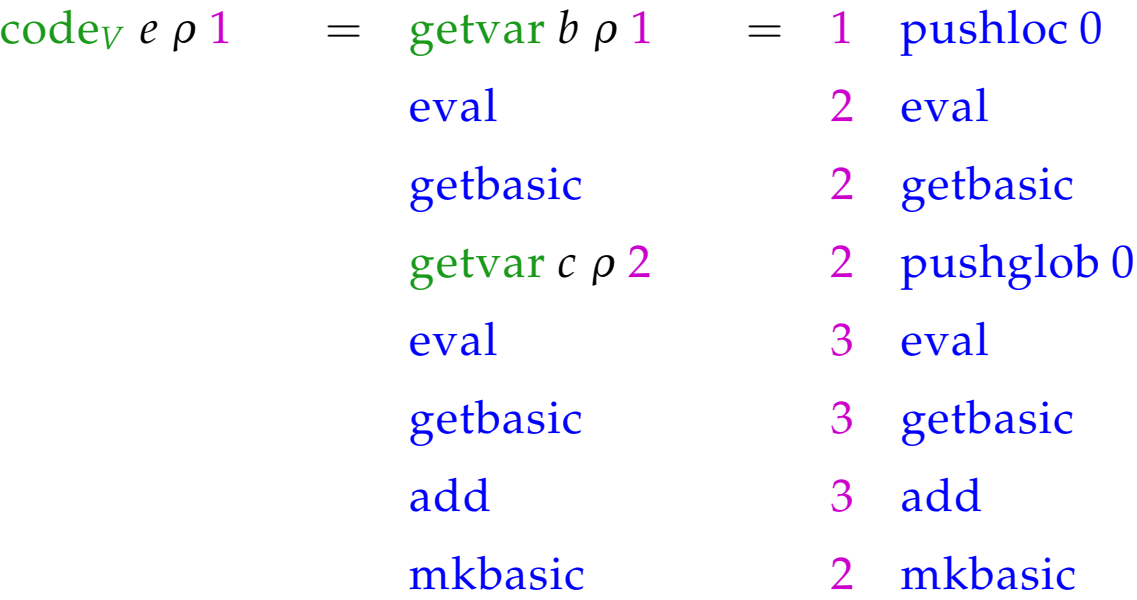

# **15 let-Expressions**

As a warm-up let us first consider the treatment of local variables :-) Let  $e \equiv \textbf{let } y_1 = e_1; \dots; y_n = e_n \textbf{ in } e_0$  be a let-expression.

The translation of *e* must deliver an instruction sequence that

- allocates local variables  $y_1, \ldots, y_n$ ;
- in the case of
	- CBV: evaluates  $e_1, \ldots, e_n$  and binds the  $y_i$  to their values;
	- CBN: constructs closures for the  $e_1$ , ...,  $e_n$  and binds the  $y_i$  to them;
- evaluates the expression  $e_0$  and returns its value.

Here, we consider the non-recursive case only, i.e. where *y<sup>j</sup>* only depends on *y*<sub>1</sub>, . . . *, y*<sub>*j*−1</sub>. We obtain for CBN:

$$
\begin{aligned}\n\text{code}_V \, e \, \rho \, \text{sd} &= \text{code}_C \, e_1 \, \rho \, \text{sd} \\
\text{code}_C \, e_2 \, \rho_1 \, (\text{sd} + 1) \\
&\dots \\
\text{code}_C \, e_n \, \rho_{n-1} \, (\text{sd} + n - 1) \\
&\text{code}_V \, e_0 \, \rho_n \, (\text{sd} + n) \\
&\text{slide n} \end{aligned}
$$
\n// deallocates local variables

where  $\rho_j = \rho \oplus \{y_i \mapsto (L, \text{sd} + i) \mid i = 1, \ldots, j\}.$ In the case of CBV, we use code<sub>V</sub> for the expressions  $e_1$ , ...,  $e_n$ .

#### Warning!

All the *e<sup>i</sup>* must be associated with the same binding for the global variables!

#### Example:

Consider the expression

 $e \equiv$ **let**  $a = 19; b = a * a$  **in**  $a + b$ 

for  $\rho = \emptyset$  and sd = 0. We obtain (for CBV):

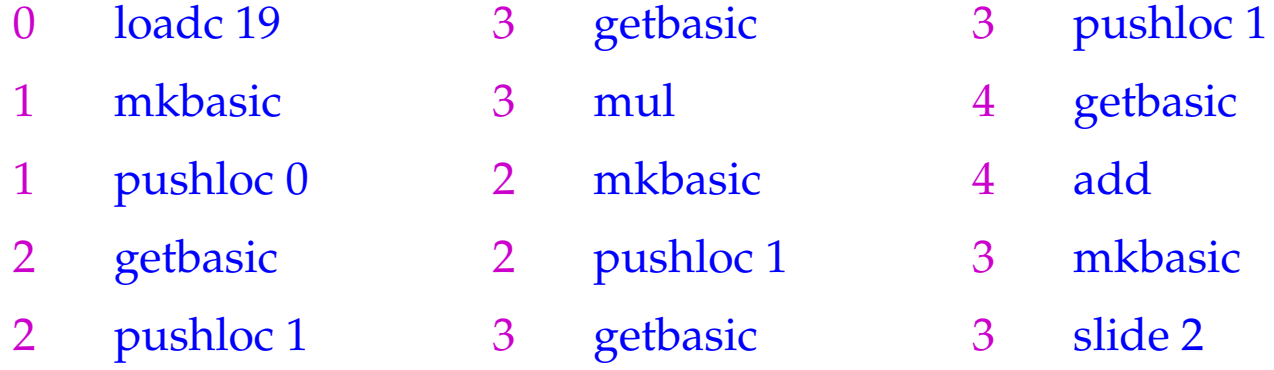

The instruction slide k deallocates again the space for the locals:

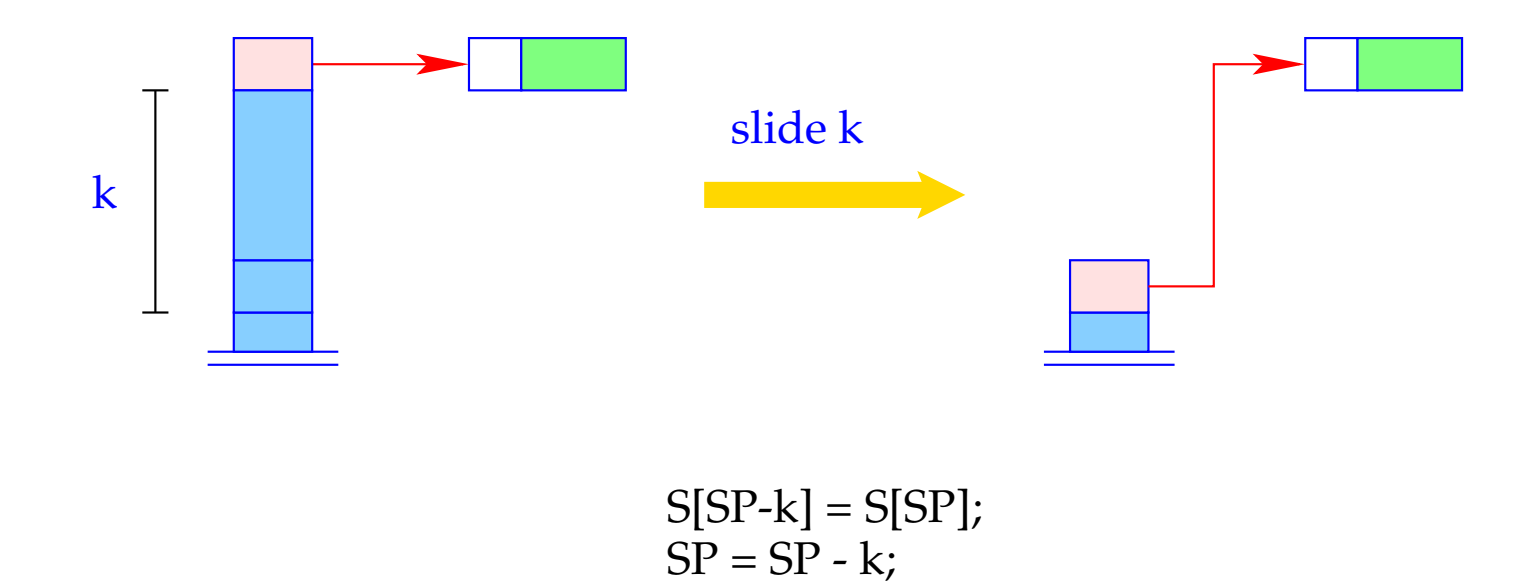